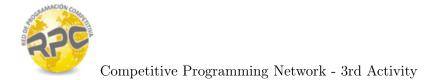

## Problem D. Standard Deviation

| Input:     | standard                                  |
|------------|-------------------------------------------|
| Output:    | standard                                  |
| Author(s): | Hugo Humberto Morales Peña - UTP Colombia |

In mathematics, the standard deviation of a set of n integer numbers is defined as:

$$S = \sqrt{\frac{\sum_{i=1}^{n} (x_i - \overline{x})^2}{n-1}}$$

where  $\overline{x}$  is the average of the set of *n* integer numbers for which the standard deviation is being calculated. That average is calculated as:

$$\overline{x} = \frac{1}{n} \cdot \sum_{i=1}^{n} x_i$$

The task is to calculate, in an efficient way, the standard deviation of the first n odd positive integer numbers.

## Input

There are several test cases in the input. Each test case consists of a single line containing a positive integer number n ( $2 \le n \le 10^6$ ) which indicates the amount of consecutive odd numbers (starting from one) that should be considered when calculating the standard deviation. The last test case has a value of 0, for which you shouldn't generate any response.

## Output

For each test case, you should print a single line containing a floating point number: the standard deviation of the first n odd positive numbers. The absolute error of your answer should not be greater than  $10^{-6}$ .

## Example

| Input   | Output        |  |
|---------|---------------|--|
| 10      | 6.055301      |  |
| 100     | 58.022984     |  |
| 1000    | 577.638872    |  |
| 10000   | 5773.791360   |  |
| 100000  | 57735.315593  |  |
| 1000000 | 577350.557865 |  |
| 0       |               |  |

Use fast  $\mathbf{I}/\mathbf{O}$  methods